### Threaded Programming

#### Lecture 3: Parallel Regions

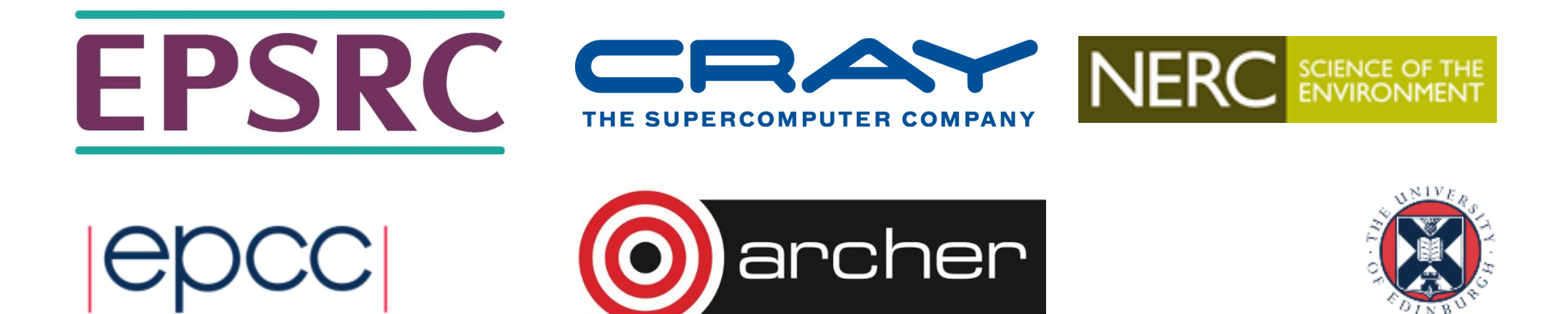

## Parallel region directive

- Code within a parallel region is executed by all threads.
- Syntax:

```
Fortran: !$OMP PARALLEL
              block
        !$OMP END PARALLEL 
C/C++: #pragma omp parallel
        {
          block
        }
```
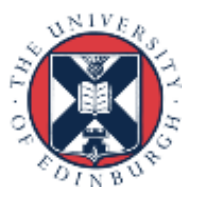

#### Parallel region directive (cont)

#### Example:

```
fred();
#pragma omp parallel
{ 
   billy();
}
daisy();
```
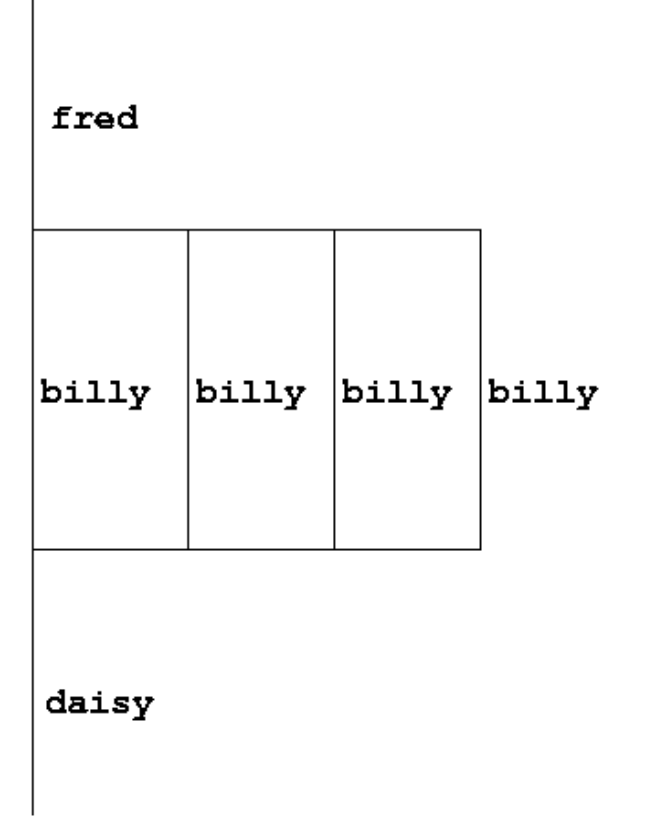

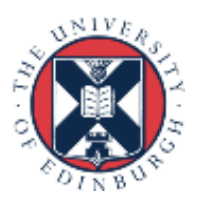

## Useful functions

• Often useful to find out number of threads being used.

Fortran: **USE OMP\_LIB INTEGER FUNCTION OMP\_GET\_NUM\_THREADS()** C/C++: **#include <omp.h> int omp\_get\_num\_threads(void);**

• Important note: returns 1 if called outside parallel region!

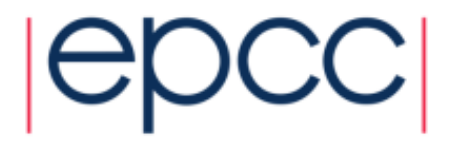

# Useful functions (cont)

• Also useful to find out number of the executing thread.

Fortran:

**USE OMP\_LIB INTEGER FUNCTION OMP\_GET\_THREAD\_NUM()**  $C/C++$ : **#include <omp.h> int omp\_get\_thread\_num(void)** 

• Takes values between 0 and **OMP\_GET\_NUM\_THREADS()**- 1

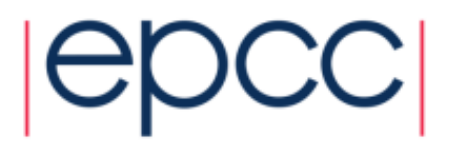

#### Clauses

- Specify additional information in the parallel region directive through clauses:
- Fortran : !\$OMP PARALLEL [clauses]
- C/C++: #pragma omp parallel [clauses]
- Clauses are comma or space separated in Fortran, space separated in C/C++.

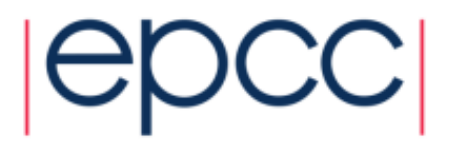

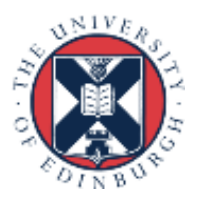

### Shared and private variables

- Inside a parallel region, variables can be either shared (all threads see same copy) or private (each thread has its own copy).
- Shared, private and default clauses

Fortran: **SHARED(***list***)**

**PRIVATE(***list***)** 

**DEFAULT(SHARED**|**PRIVATE**|**NONE)**

C/C++: **shared(***list***)**

**private(***list***) default(shared**|**none)**

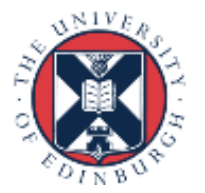

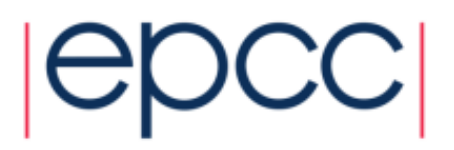

# Shared and private (cont.)

- On entry to a parallel region, private variables are uninitialised.
- Variables declared inside the scope of the parallel region are automatically private.
- After the parallel region ends the original variable is unaffected by any changes to private copies.
- Not specifying a DEFAULT clause is the same as specifying DEFAULT(SHARED)
	- Danger!
	- Always use DEFAULT(NONE)

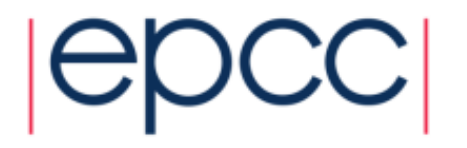

## Shared and private (cont)

Example: each thread initialises its own column of a shared array:

```
!$OMP PARALLEL DEFAULT(NONE),PRIVATE(I,MYID),
!$OMP& SHARED(A,N) 
     myid = omp_get_thread_num() + 1 
     do i = 1,n 
         a(i,myid) = 1.0
      end do
!$OMP END PARALLEL
                                                    0 1 2 3
                                              i
```
**9**

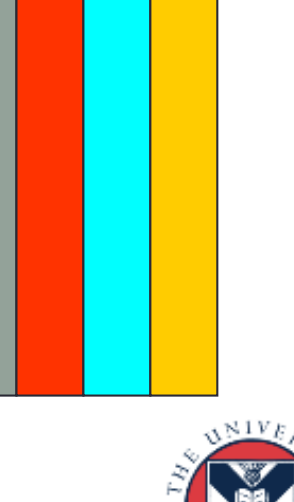

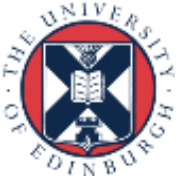

## Multi-line directives

• Fortran: fixed source form

**!\$OMP PARALLEL DEFAULT(NONE),PRIVATE(I,MYID),**

```
!$OMP& SHARED(A,N)
```

```
• Fortran: free source form
```

```
!$OMP PARALLEL DEFAULT(NONE),PRIVATE(I,MYID), &
!$OMP SHARED(A,N)
```

```
\cdot C/C++:
#pragma omp parallel default(none) \
private(i,myid) shared(a,n)
```
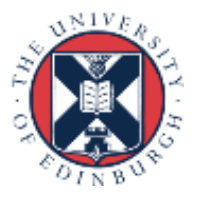

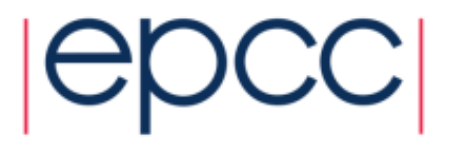

## Initialising private variables

- Private variables are uninitialised at the start of the parallel region.
- If we wish to initialise them, we use the FIRSTPRIVATE clause:

Fortran: **FIRSTPRIVATE(***list***)** C/C++: **firstprivate(***list***)**

• Note: use cases for this are uncommon!

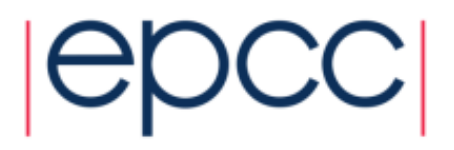

#### Initialising private variables (cont)

Example:

```
b = 23.0;. . . . .
#pragma omp parallel firstprivate(b), private(i,myid)
   {
      myid = omp_get_thread_num(); 
      for (i=0; i<n; i++){
         b += c[myid][i]; 
      }
      c[myid][n] = b; 
   }
```
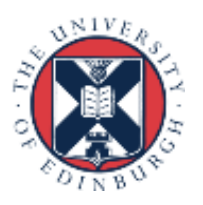

#### **Reductions**

- A *reduction* produces a single value from associative operations such as addition, multiplication,max, min, and, or.
- Would like each thread to reduce into a private copy, then reduce all these to give final result.
- Use REDUCTION clause:

Fortran: **REDUCTION(***op***:***list***)** C/C++: **reduction(***op***:***list***)**

• Can have reduction arrays in Fortran, but not in C/C++

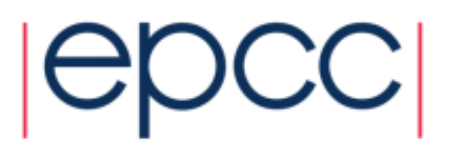

## Reductions (cont.)

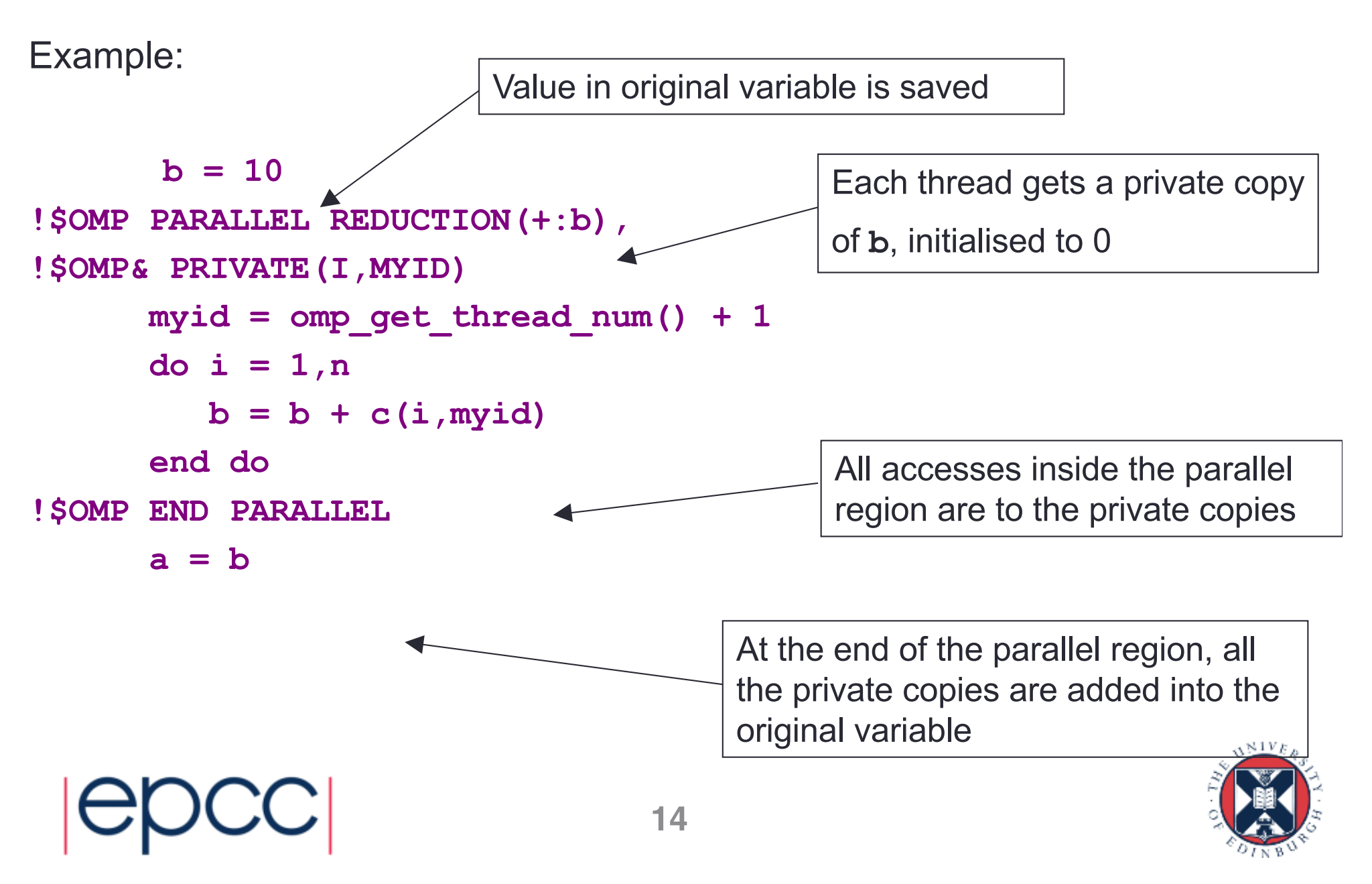

#### **Exercise**

Area of the Mandelbrot set

- Aim: introduction to using parallel regions.
- Estimate the area of the Mandelbrot set.
	- Generate a grid of complex numbers in a box surrounding the set
	- Test each number to see if it is in the set or not.
	- Ratio of points inside to total number of points gives an estimate of the area.
	- Testing of points is independent parallelise with a parallel region!

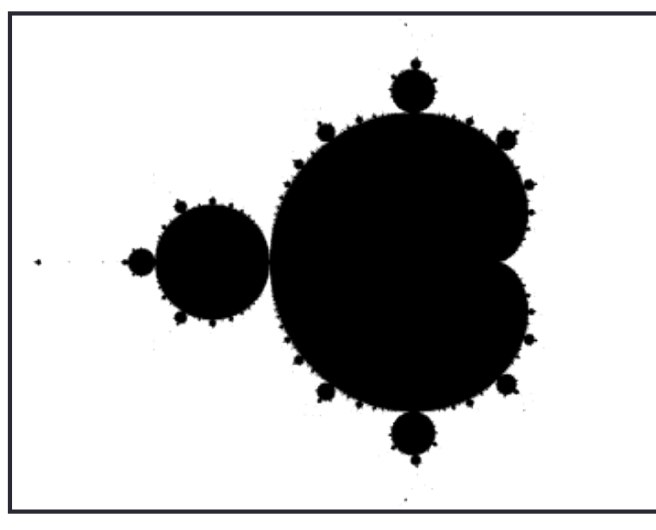

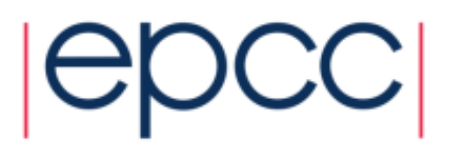

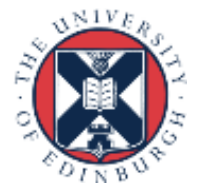